Subject: [Lxc-devel] [RFC] [PATCH] pidspace: is \_init() Posted by [Sukadev Bhattiprolu](https://new-forum.openvz.org/index.php?t=usrinfo&id=620) on Fri, 04 Aug 2006 22:41:05 GMT [View Forum Message](https://new-forum.openvz.org/index.php?t=rview&th=3243&goto=16528#msg_16528) <> [Reply to Message](https://new-forum.openvz.org/index.php?t=post&reply_to=16528)

This is an updated version of Eric Biederman's is\_init() patch. (http://lkml.org/lkml/2006/2/6/280). It applies cleanly to 2.6.18-rc2 and replaces a few more instances of  $\rightarrow$ pid  $== 1$  with is init().

Further, is  $init()$  checks pid and thus removes dependency on Eric's other patches for now.

Couple of questions:

Are there cases where child reaper is not  $pid = 1$ . Should the "tsk == child\_reaper" check in do\_exit() be replaced with is\_init() ?

Looks like, we would need a similar, is  $id$ le() wrapper for "pid==0" checks - although the name is\_idle\_task() maybe more intuitive. If so, should we rename is  $init()$  to is  $init$  task() ?

Eric's original description:

 There are a lot of places in the kernel where we test for init because we give it special properties. Most significantly init must not die. This results in code all over the kernel test  $-pid == 1$ .

Introduce is init to capture this case.

 With multiple pid spaces for all of the cases affected we are looking for only the first process on the system, not some other process that has  $pid == 1$ .

Signed-off-by: Eric W. Biederman <ebiederm@xmission.com> Signed-off-by: Sukadev Bhattiprolu <sukadev@us.ibm.com> Cc: Dave Hansen <haveblue@us.ibm.com> Cc: Serge Hallyn <serue@us.ibm.com> Cc: Cedric Le Goater <clg@fr.ibm.com> Cc: lxc-devel@lists.sourceforge.net

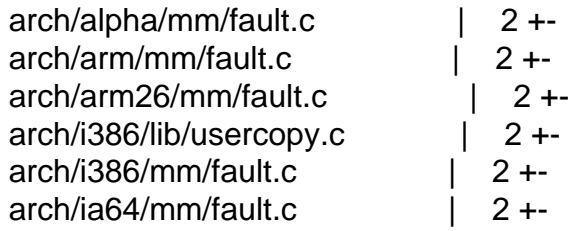

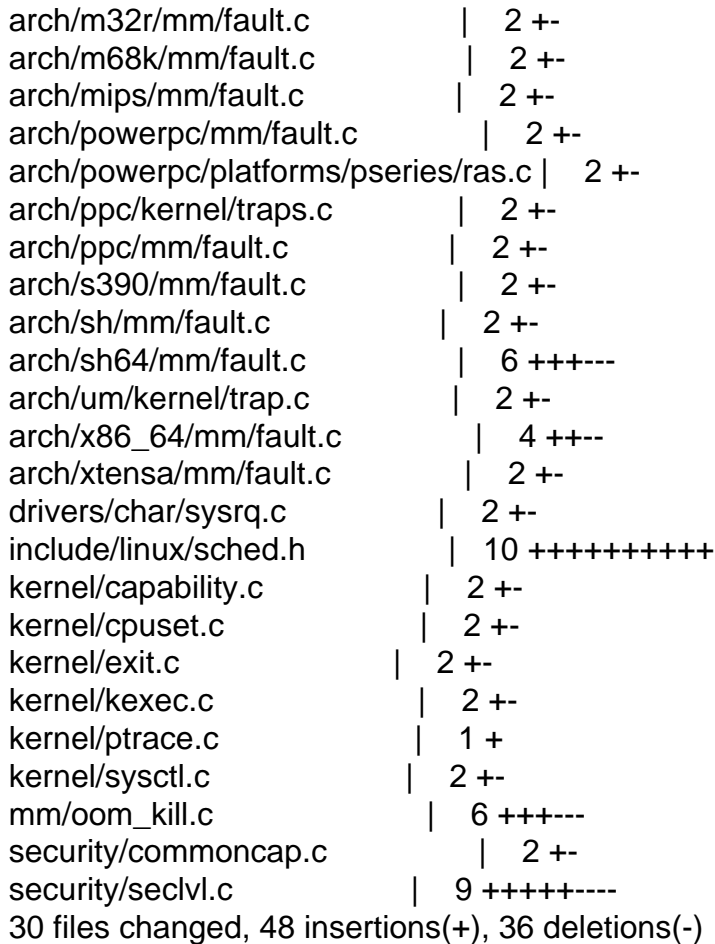

Index: linux-2.6.18-rc2c/arch/alpha/mm/fault.c

```
===================================================================
--- linux-2.6.18-rc2c.orig/arch/alpha/mm/fault.c	2006-07-28 09:20:03.000000000 -0700
+++ linux-2.6.18-rc2c/arch/alpha/mm/fault.c	2006-07-28 09:35:37.000000000 -0700
@@ -193,7 +193,7 @@ do_page_fault(unsigned long address, uns
 	/* We ran out of memory, or some other thing happened to us that
   	 made us unable to handle the page fault gracefully. */
  out_of_memory:
- if (current->pid == 1) {
+	if (is_init(current)) {
  		yield();
  		down_read(&mm->mmap_sem);
  		goto survive;
Index: linux-2.6.18-rc2c/arch/arm/mm/fault.c
===================================================================
--- linux-2.6.18-rc2c.orig/arch/arm/mm/fault.c	2006-07-28 09:20:04.000000000 -0700
+++ linux-2.6.18-rc2c/arch/arm/mm/fault.c	2006-07-31 17:53:40.000000000 -0700
@@ -197,7 +197,7 @@ survive:
  		return fault;
  	}
- if (tsk->pid != 1)
```
+ if (!is\_init(tsk)) goto out; /\* Index: linux-2.6.18-rc2c/arch/arm26/mm/fault.c =================================================================== --- linux-2.6.18-rc2c.orig/arch/arm26/mm/fault.c 2006-07-28 09:19:59.000000000 -0700 +++ linux-2.6.18-rc2c/arch/arm26/mm/fault.c 2006-07-31 22:48:32.000000000 -0700 @@ -185,7 +185,7 @@ survive: } fault =  $-3$ ;  $\prime$ \* out of memory  $\prime$  $-$  if (tsk- $>$ pid != 1)  $+$  if (!is\_init(tsk)) goto out; /\* Index: linux-2.6.18-rc2c/arch/i386/lib/usercopy.c =================================================================== --- linux-2.6.18-rc2c.orig/arch/i386/lib/usercopy.c 2006-07-28 09:19:49.000000000 -0700 +++ linux-2.6.18-rc2c/arch/i386/lib/usercopy.c 2006-07-28 09:35:37.000000000 -0700 @@ -739,7 +739,7 @@ survive: retval = get\_user\_pages(current, current->mm,  $(unsigned long)$ to, 1, 1, 0,  $&pg, NULL$ ;  $-$  if (retval == -ENOMEM && current- $>$ pid == 1) {  $+$  if (retval == -ENOMEM && is\_init(current)) { up\_read(&current->mm->mmap\_sem); blk\_congestion\_wait(WRITE, HZ/50); goto survive; Index: linux-2.6.18-rc2c/arch/i386/mm/fault.c =================================================================== --- linux-2.6.18-rc2c.orig/arch/i386/mm/fault.c 2006-07-28 09:19:49.000000000 -0700 +++ linux-2.6.18-rc2c/arch/i386/mm/fault.c 2006-07-28 09:35:37.000000000 -0700 @@ -598,7 +598,7 @@ no\_context: \*/ out of memory: up\_read(&mm->mmap\_sem);  $-$  if (tsk- $>$ pid == 1) {  $+$  if (is init(tsk)) { yield(); down\_read(&mm->mmap\_sem); goto survive; Index: linux-2.6.18-rc2c/arch/ia64/mm/fault.c =================================================================== --- linux-2.6.18-rc2c.orig/arch/ia64/mm/fault.c 2006-07-28 09:20:02.000000000 -0700 +++ linux-2.6.18-rc2c/arch/ia64/mm/fault.c 2006-07-28 09:35:37.000000000 -0700

@@ -278,7 +278,7 @@ ia64\_do\_page\_fault (unsigned long addres

```
out of memory:
  	up_read(&mm->mmap_sem);
- if (current->pid == 1) {
+ if (is_init(current)) {
  		yield();
 down_read(&mm->mmap_sem);
  		goto survive;
Index: linux-2.6.18-rc2c/arch/m32r/mm/fault.c
===================================================================
--- linux-2.6.18-rc2c.orig/arch/m32r/mm/fault.c	2006-07-28 09:20:09.000000000 -0700
+++ linux-2.6.18-rc2c/arch/m32r/mm/fault.c	2006-07-28 09:35:37.000000000 -0700
@@ -299,7 +299,7 @@ no_context:
  */
 out_of_memory:
 up_read(&mm->mmap_sem);
- if (tsk->pid == 1) {
+ if (is init(tsk)) {
  		yield();
  		down_read(&mm->mmap_sem);
  		goto survive;
Index: linux-2.6.18-rc2c/arch/m68k/mm/fault.c
===================================================================
--- linux-2.6.18-rc2c.orig/arch/m68k/mm/fault.c	2006-07-28 09:20:00.000000000 -0700
+++ linux-2.6.18-rc2c/arch/m68k/mm/fault.c	2006-07-28 09:35:37.000000000 -0700
@@-181,7 +181,7 @@ good area:
  */
out of memory:
 up_read(&mm->mmap_sem);
- if (current->pid == 1) {
+ if (is init(current)) {
  		yield();
  		down_read(&mm->mmap_sem);
  		goto survive;
Index: linux-2.6.18-rc2c/arch/mips/mm/fault.c
===================================================================
--- linux-2.6.18-rc2c.orig/arch/mips/mm/fault.c	2006-07-28 09:19:54.000000000 -0700
+++ linux-2.6.18-rc2c/arch/mips/mm/fault.c	2006-07-28 09:35:37.000000000 -0700
@@ -171,7 +171,7 @@ no_context:
  */
out of memory:
  	up_read(&mm->mmap_sem);
- if (tsk->pid == 1) {
+ if (is_init(tsk)) {
  		yield();
  		down_read(&mm->mmap_sem);
  		goto survive;
Index: linux-2.6.18-rc2c/arch/powerpc/mm/fault.c
```

```
===================================================================
--- linux-2.6.18-rc2c.orig/arch/powerpc/mm/fault.c	2006-07-28 09:20:10.000000000 -0700
+++ linux-2.6.18-rc2c/arch/powerpc/mm/fault.c	2006-07-28 09:35:37.000000000 -0700
@@ -386,7 +386,7 @@ bad_area_nosemaphore:
  */
 out_of_memory:
 up_read(&mm->mmap_sem);
- if (current->pid == 1) {
+ if (is init(current)) {
  		yield();
  		down_read(&mm->mmap_sem);
  		goto survive;
Index: linux-2.6.18-rc2c/arch/powerpc/platforms/pseries/ras.c
===================================================================
--- linux-2.6.18-rc2c.orig/arch/powerpc/platforms/pseries/ras.c	2006-07-28 09:20:10.000000000
-0700
+++ linux-2.6.18-rc2c/arch/powerpc/platforms/pseries/ras.c	2006-07-28 09:35:37.000000000
-0700
@ @ -337,7 +337,7 \omega \omega static int recover mce(struct pt regs *r
    		 err->disposition == RTAS_DISP_NOT_RECOVERED &&
    		 err->target == RTAS_TARGET_MEMORY &&
    		 err->type == RTAS_TYPE_ECC_UNCORR &&
   !(current\text{-}=0 \mid | current\text{-}=1)) {
+ !(current\text{-}=0 || isinit(current)) {
  		/* Kill off a user process with an ECC error */
 printk(KERN_ERR "MCE: uncorrectable ecc error for pid %d\n",
       		 current->pid);
Index: linux-2.6.18-rc2c/arch/ppc/kernel/traps.c
===================================================================
--- linux-2.6.18-rc2c.orig/arch/ppc/kernel/traps.c	2006-07-28 09:19:52.000000000 -0700
+++ linux-2.6.18-rc2c/arch/ppc/kernel/traps.c	2006-07-28 13:10:05.000000000 -0700
@@ -119,7 +119,7 @@ void _exception(int signr, struct pt_reg
  	 * generate the same exception over and over again and we get
  	 * nowhere. Better to kill it and let the kernel panic.
  	 */
- if (current->pid == 1) {
+ if (is init(current)) {
  sighandler t handler;
 spin_lock_irq(&current->sighand->siglock);
Index: linux-2.6.18-rc2c/arch/ppc/mm/fault.c
===================================================================
--- linux-2.6.18-rc2c.orig/arch/ppc/mm/fault.c	2006-07-28 09:19:51.000000000 -0700
+++ linux-2.6.18-rc2c/arch/ppc/mm/fault.c	2006-07-28 13:11:06.000000000 -0700
@@ -291,7 +291,7 @@ bad_area:
  */
out of memory:
 up_read(&mm->mmap_sem);
```

```
- if (current->pid == 1) {
+ if (is init(current)) {
  		yield();
  		down_read(&mm->mmap_sem);
  		goto survive;
Index: linux-2.6.18-rc2c/arch/s390/mm/fault.c
===================================================================
--- linux-2.6.18-rc2c.orig/arch/s390/mm/fault.c	2006-07-28 09:20:08.000000000 -0700
+++ linux-2.6.18-rc2c/arch/s390/mm/fault.c	2006-07-28 09:35:37.000000000 -0700
@@ -315,7 +315,7 @@ no_context:
 */
out of memory:
  	up_read(&mm->mmap_sem);
- if (tsk->pid == 1) {
+ if (is_init(tsk)) {
  		yield();
  		goto survive;
  	}
Index: linux-2.6.18-rc2c/arch/sh/mm/fault.c
===================================================================
--- linux-2.6.18-rc2c.orig/arch/sh/mm/fault.c	2006-07-28 09:19:59.000000000 -0700
+++ linux-2.6.18-rc2c/arch/sh/mm/fault.c	2006-07-28 09:35:37.000000000 -0700
@@ -160,7 +160,7 @@ no_context:
  */
 out_of_memory:
 up_read(&mm->mmap_sem);
- if (current->pid == 1) {
+ if (is init(current)) {
  		yield();
  		down_read(&mm->mmap_sem);
  		goto survive;
Index: linux-2.6.18-rc2c/arch/sh64/mm/fault.c
===================================================================
--- linux-2.6.18-rc2c.orig/arch/sh64/mm/fault.c	2006-07-28 09:20:08.000000000 -0700
+++ linux-2.6.18-rc2c/arch/sh64/mm/fault.c	2006-07-28 09:35:37.000000000 -0700
@@ -277,7 +277,7 @@ bad_area:
   			show_regs(regs);
 #endif
  		}
- if (tsk->pid == 1) {
+ if (is init(tsk)) {
   			panic("INIT had user mode bad_area\n");
  		}
  		tsk->thread.address = address;
@@ -319,14 +319,14 @@ no_context:
  * us unable to handle the page fault gracefully.
  */
out of memory:
```

```
- if (current->pid == 1) {
+ if (is init(current)) {
   		panic("INIT out of memory\n");
   		yield();
   		goto survive;
  	}
  	printk("fault:Out of memory\n");
  	up_read(&mm->mmap_sem);
- if (current->pid == 1) {
+ if (is init(current)) {
   		yield();
  down_read(&mm->mmap_sem);
   		goto survive;
Index: linux-2.6.18-rc2c/arch/um/kernel/trap.c
===================================================================
--- linux-2.6.18-rc2c.orig/arch/um/kernel/trap.c	2006-07-28 09:19:53.000000000 -0700
+++ linux-2.6.18-rc2c/arch/um/kernel/trap.c	2006-07-28 09:42:26.000000000 -0700
@@-120,7 +120,7 @@ out_nosemaphore:
  * us unable to handle the page fault gracefully.
  */
out of memory:
- if (current->pid == 1) {
+	if (is_init(current)) {
   		up_read(&mm->mmap_sem);
   		yield();
  down_read(&mm->mmap_sem);
Index: linux-2.6.18-rc2c/arch/x86_64/mm/fault.c
===================================================================
--- linux-2.6.18-rc2c.orig/arch/x86_64/mm/fault.c	2006-07-28 09:20:06.000000000 -0700
+++ linux-2.6.18-rc2c/arch/x86_64/mm/fault.c	2006-07-28 13:35:51.000000000 -0700
@ @ -250,7 +250,7 @ @ static int is errata93(struct pt_regs *r
 int unhandled_signal(struct task_struct *tsk, int sig)
 {
- if (tsk->pid == 1)
+ if (is init(tsk))
   		return 1;
  	if (tsk->ptrace & PT_PTRACED)
   		return 0;
@@ -586,7 +586,7 @@ no_context:
  */
 out_of_memory:
  	up_read(&mm->mmap_sem);
- if (current->pid == 1) {
+ if (is_init(current)) {
  		yield();
  		goto again;
  	}
```
Index: linux-2.6.18-rc2c/arch/xtensa/mm/fault.c

```
===================================================================
--- linux-2.6.18-rc2c.orig/arch/xtensa/mm/fault.c	2006-07-28 09:20:09.000000000 -0700
+++ linux-2.6.18-rc2c/arch/xtensa/mm/fault.c	2006-07-28 09:35:37.000000000 -0700
@@ -144,7 +144,7 @@ bad_area:
  	 */
out of memory:
  	up_read(&mm->mmap_sem);
- if (current->pid == 1) {
+ if (is init(current)) {
  		yield();
 down_read(&mm->mmap_sem);
  		goto survive;
Index: linux-2.6.18-rc2c/drivers/char/sysrq.c
===================================================================
--- linux-2.6.18-rc2c.orig/drivers/char/sysrq.c	2006-07-28 09:19:35.000000000 -0700
+++ linux-2.6.18-rc2c/drivers/char/sysrq.c	2006-07-31 17:54:38.000000000 -0700
@@ -208,7 +208,7 @@ static void send sig all(int sig)
 struct task struct *p;
  	for_each_process(p) {
- if (p->mm &8p->pid != 1)
+ if (p->mm && !is_init(p))
   			/* Not swapper, init nor kernel thread */
   			force_sig(sig, p);
  	}
Index: linux-2.6.18-rc2c/include/linux/sched.h
===================================================================
--- linux-2.6.18-rc2c.orig/include/linux/sched.h	2006-07-28 09:20:13.000000000 -0700
+++ linux-2.6.18-rc2c/include/linux/sched.h	2006-07-31 17:55:09.000000000 -0700
@ @ -1017,6 +1017,16 @ @ static inline int pid alive(struct task
  	return p->pids[PIDTYPE_PID].pid != NULL;
 }
+/**
+ * is init - check if a task structure is the first user space
+ * task the kernel created.
+ * @p: Task structure to be checked.
+ */
+static inline int is_init(struct task_struct *tsk)
+{
+ return tsk->pid == 1;
+}
+
extern void free_task(struct task_struct *tsk);
 #define get_task_struct(tsk) do { atomic_inc(&(tsk)->usage); } while(0)
```

```
Index: linux-2.6.18-rc2c/kernel/capability.c
```

```
===================================================================
--- linux-2.6.18-rc2c.orig/kernel/capability.c	2006-07-28 09:20:49.000000000 -0700
+++ linux-2.6.18-rc2c/kernel/capability.c	2006-07-28 13:12:12.000000000 -0700
@@ -133,7 +133,7 @@ static inline int cap_set_all(kernel_cap
   int found = 0;
   do each thread(g, target) {
        if (target == current || target-\frac{1}{2}pid == 1)+ if (target == current || is_init(target))
               continue;
        found = 1:
     	 if (security_capset_check(target, effective, inheritable,
Index: linux-2.6.18-rc2c/kernel/cpuset.c
===================================================================
--- linux-2.6.18-rc2c.orig/kernel/cpuset.c	2006-07-28 09:20:49.000000000 -0700
+++ linux-2.6.18-rc2c/kernel/cpuset.c	2006-07-28 13:13:04.000000000 -0700
@ @ -240,7 +240,7 \omega \omega static struct super block *cpuset sb;
  * A cpuset can only be deleted if both its 'count' of using tasks
  * is zero, and its list of 'children' cpusets is empty. Since all
 * tasks in the system use some cpuset, and since there is always at
- * least one task in the system (init, pid == 1), therefore, top cpuset
+ * least one task in the system (init), therefore, top_cpuset
  * always has either children cpusets and/or using tasks. So we don't
  need a special hack to ensure that top_cpuset cannot be deleted.
 *
Index: linux-2.6.18-rc2c/kernel/exit.c
===================================================================
--- linux-2.6.18-rc2c.orig/kernel/exit.c	2006-07-28 09:20:49.000000000 -0700
+++ linux-2.6.18-rc2c/kernel/exit.c	2006-07-31 17:58:58.000000000 -0700
@@ -219,7 +219,7 @@ static int will become orphaned pgrp(int
 do_each_task_pid(pgrp, PIDTYPE_PGID, p) {
 if (p == ignored\_task 				|| p->exit_state
  || p->real_parent->pid == 1)
+ || is_init(p->real_parent))
   			continue;
  		if (process_group(p->real_parent) != pgrp
      			 && p->real_parent->signal->session == p->signal->session) {
Index: linux-2.6.18-rc2c/kernel/kexec.c
   ===================================================================
--- linux-2.6.18-rc2c.orig/kernel/kexec.c	2006-07-28 09:20:49.000000000 -0700
+++ linux-2.6.18-rc2c/kernel/kexec.c	2006-07-28 09:35:37.000000000 -0700
@@ -40,7 +40,7 @@ struct resource crashk_res = {
int kexec should crash(struct task struct *p)
 {
- if (in_interrupt() \parallel !p->pid \parallel p->pid == 1 \parallel panic_on_oops)
+ if (in interrupt() || !p->pid || is init(p) || panic on oops)
```

```
 		return 1;
  	return 0;
 }
Index: linux-2.6.18-rc2c/kernel/ptrace.c
===================================================================
--- linux-2.6.18-rc2c.orig/kernel/ptrace.c	2006-07-28 09:20:49.000000000 -0700
+++ linux-2.6.18-rc2c/kernel/ptrace.c	2006-07-31 18:05:06.000000000 -0700
@@ -494,6 +494,7 @@ struct task_struct *ptrace_get_task_stru
 child = find task by pid(pid);
  	if (child)
  		get_task_struct(child);
+
  	read_unlock(&tasklist_lock);
  	if (!child)
  		return ERR_PTR(-ESRCH);
Index: linux-2.6.18-rc2c/kernel/sysctl.c
===================================================================
--- linux-2.6.18-rc2c.orig/kernel/sysctl.c	2006-07-28 09:20:49.000000000 -0700
+++ linux-2.6.18-rc2c/kernel/sysctl.c	2006-07-28 09:35:37.000000000 -0700
@@ -1867,7 +1867,7 @@ int proc_dointvec_bset(ctl_table *table,
  		return -EPERM;
  	}
-p = (current-\text{pid} == 1) ? OP_SET : OP_AND;
+ op = is_init(current) ? OP_SET : OP_AND;
 return do proc dointvec(table, write, filp, buffer, lenp, ppos,
   				do_proc_dointvec_bset_conv,&op);
 }
Index: linux-2.6.18-rc2c/mm/oom_kill.c
===================================================================
--- linux-2.6.18-rc2c.orig/mm/oom_kill.c	2006-07-28 09:20:50.000000000 -0700
+++ linux-2.6.18-rc2c/mm/oom_kill.c	2006-07-28 09:35:37.000000000 -0700
@@ -191,8 +191,8 @@ static struct task_struct *select_bad_pr
  		unsigned long points;
  		int releasing;
- \prime* skip the init task with pid == 1 \prime\prime- if (p\text{-}pid == 1)+ /* skip the init task */+ if (is init(p))
   			continue;
  		if (p->oomkilladj == OOM_DISABLE)
   			continue;
@@ -227,7 +227,7 @@ static struct task_struct *select_bad_pr
  */
 static void __oom_kill_task(struct task_struct *p, const char *message)
 {
- if (p->pid == 1) {
```

```
+ if (is_init(p)) {
 WARN_ON(1);
 printk(KERN_WARNING "tried to kill init!\n");
  		return;
Index: linux-2.6.18-rc2c/security/commoncap.c
===================================================================
--- linux-2.6.18-rc2c.orig/security/commoncap.c	2006-07-28 09:20:49.000000000 -0700
+++ linux-2.6.18-rc2c/security/commoncap.c	2006-07-31 18:05:35.000000000 -0700
@@ -169,7 +169,7 @@ void cap_bprm_apply_creds (struct linux
  	/* For init, we want to retain the capabilities set
 * in the init task struct. Thus we skip the usual
  	 * capability rules */
- if (current->pid != 1) {
+ if (!is_init(current)) {
  		current->cap_permitted = new_permitted;
  		current->cap_effective =
    cap_intersect (new_permitted, bprm->cap_effective);
Index: linux-2.6.18-rc2c/security/seclvl.c
===================================================================
--- linux-2.6.18-rc2c.orig/security/seclvl.c	2006-07-28 09:20:49.000000000 -0700
+++ linux-2.6.18-rc2c/security/seclvl.c	2006-07-31 18:06:33.000000000 -0700
@@ -287,7 +287,7 @@ static struct file_operations passwd_fil
  */
 static int seclvl_ptrace(struct task_struct *parent, struct task_struct *child)
 {
- if (seclyl >= 0 && child->pid == 1) {
+ if (seclvl >= 0 && is init(child)) {
 seclyl_printk(1, KERN_WARNING, "Attempt to ptrace "
       			 "the init process dissallowed in "
       			 "secure level %d\n", seclvl);
@@-305,7+305,7 @@ static int seclvl_capable(struct task_st
 int rc = 0:
  	/* init can do anything it wants */
- if (tsk->pid == 1)
+ if (is init(tsk))
  		return 0;
 if (seclvl > 0) {
@@ -413,7 +413,8 @@ static void seclyl bd release(struct ino
 static int
 seclvl_inode_permission(struct inode *inode, int mask, struct nameidata *nd)
 {
- if (current->pid != 1 && S_ISBLK(inode->i_mode) && (mask & MAY_WRITE)) {
+ if (!is init(current)
+			&& S_ISBLK(inode->i_mode) && (mask & MAY_WRITE)) {
  		switch (seclvl) {
  		case 2:
```

```
 			seclvl_printk(1, KERN_WARNING, "Write to block device "
@@ -465,7 +466,7 @@ static void seclvl_file_free_security(st
  */
 static int seclvl_umount(struct vfsmount *mnt, int flags)
 {
- if (current->pid != 1 && seclvl == 2) {
+ if (!is init(current) && seclvl == 2) {
  		seclvl_printk(1, KERN_WARNING, "Attempt to unmount in secure "
       			 "level %d\n", seclvl);
  		return -EPERM;
```
-------------------------------------------------------------------------

\_\_\_\_\_\_\_\_\_\_\_\_\_\_\_\_\_\_\_\_\_\_\_\_\_\_\_\_\_\_\_\_\_\_\_\_\_\_\_\_\_\_\_\_\_\_\_

Take Surveys. Earn Cash. Influence the Future of IT Join SourceForge.net's Techsay panel and you'll get the chance to share your opinions on IT & business topics through brief surveys -- and earn cash http://www.techsay.com/default.php?page=join.php&p=sourceforge&CID=DEVDEV

Lxc-devel mailing list Lxc-devel@lists.sourceforge.net https://lists.sourceforge.net/lists/listinfo/lxc-devel

Subject: Re: [Lxc-devel] [RFC] [PATCH] pidspace: is\_init() Posted by ebjederm on Wed, 09 Aug 2006 08:01:47 GMT [View Forum Message](https://new-forum.openvz.org/index.php?t=rview&th=3243&goto=16532#msg_16532) <> [Reply to Message](https://new-forum.openvz.org/index.php?t=post&reply_to=16532)

Sukadev Bhattiprolu <sukadev@us.ibm.com> writes:

- > This is an updated version of Eric Biederman's is\_init() patch.
- > (http://lkml.org/lkml/2006/2/6/280). It applies cleanly to 2.6.18-rc2
- $>$  and replaces a few more instances of - $>$ pid = = 1 with is init(). >

> Further, is\_init() checks pid and thus removes dependency on Eric's > other patches for now.

Sorry for the delay. I've been catching up on other things before I dived back in.

> Couple of questions:

- $\overline{\phantom{a}}$
- $>$  Are there cases where child reaper is not pid = 1. Should the
- $>$  "tsk == child reaper" check in do exit() be replaced with is init() ?

There are cases where there are multiple child\_reapers. So is\_init() is not the right test there.

There is a really weird case when you have a threaded init and the primary thread exits where things get weird. As I recall there wind up being two

tasks with tgid  $== 1$  and pid  $== 1$ . So simply testing the pid is not sufficient.

- > Looks like, we would need a similar, is\_idle() wrapper for "pid==0"
- > checks although the name is\_idle\_task() maybe more intuitive. If
- > so, should we rename is\_init() to is\_init\_task() ?

Whatever works. I'm not too particular as long as the important bits happen. However pid == 0 only ever lives in the root pspace and never shows up in the pid hash tables so we can get away without a special check.

**Eric** 

-------------------------------------------------------------------------

\_\_\_\_\_\_\_\_\_\_\_\_\_\_\_\_\_\_\_\_\_\_\_\_\_\_\_\_\_\_\_\_\_\_\_\_\_\_\_\_\_\_\_\_\_\_\_

Using Tomcat but need to do more? Need to support web services, security? Get stuff done quickly with pre-integrated technology to make your job easier Download IBM WebSphere Application Server v.1.0.1 based on Apache Geronimo http://sel.as-us.falkag.net/sel?cmd=lnk&kid=120709&bid=263057&dat=121642

Lxc-devel mailing list Lxc-devel@lists.sourceforge.net https://lists.sourceforge.net/lists/listinfo/lxc-devel

Page 13 of 13 ---- Generated from [OpenVZ Forum](https://new-forum.openvz.org/index.php)